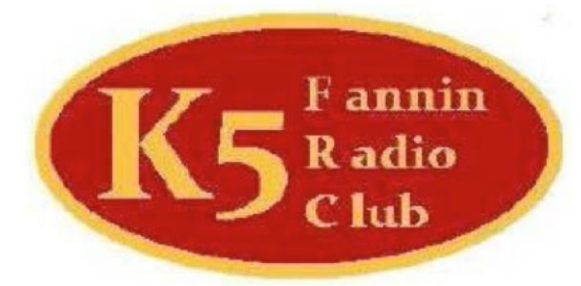

# FANNIN COUNTY AMATEUR RADIO CLUB

**PRESIDENT Mike Durbin, K5MJD** VICE PRESIDENT Mark Hetherington, KF5KUW **SECRETARY Robin Warren, KE5DQM TREASURER Bill Purcell, KF5GJY TRUSTEE Mike Durbin, K5MJD** 

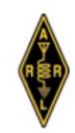

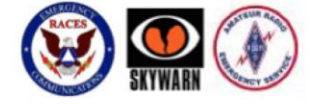

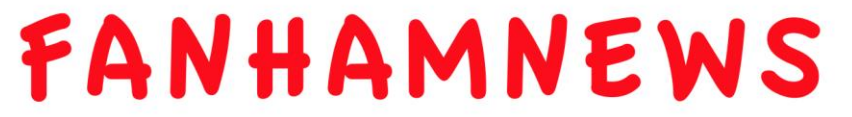

Volume 1 Issue 3 - April 2017

### MARCH MEETING

W5ZXG wasn't at the March meeting and couldn't find the minutes on the K5FRC website or Facebook page.

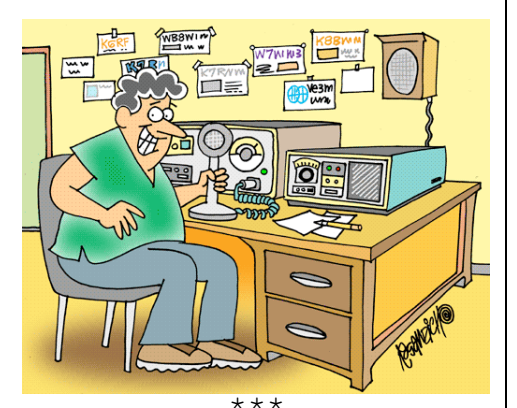

Is this someone in our ham club? \*\*\*

THIS SPACE IS FOR YOU TO ADVERTISE HAM ITEMS FOR SALE, TRADE OR WANTED. \*\*\*

Grounding and Bonding your equipment is extremely important. ARRL has a book available that discusses this subject.

FanHamNews is published monthly by W5ZXG and is emailed to all who give Rich their e-mail address. It is also posted on the K5FRC website. Contact Rich at rlsummers@reagan.com or 214- 738-9975 (text okay) for more information and classifieds.

\*\*\*

The newsletters are posted at [http://www.k5frc.org/newsletter%202014/](http://www.k5frc.org/newsletter%202014/Pick%20a%20month.html) Pick%20a%20month.html

THERE MAY NOT BE A FANHAMNEWS ISSUE IN MAY BECAUSE W5ZXG WILL BE ON VACATION. \*\*\*

#### ECHOLINK

EchoLink® software allows licensed Amateur Radio stations to communicate with one another over the Internet, using streaming-audio technology. The program allows worldwide connections to be made between stations, or from computer to station, greatly enhancing Amateur Radio's communications capabilities. There are more than 200,000 validated users worldwide — in 151 of the world's 193 nations — with about 6,000 online at any given time. The program runs on Microsoft Windows®. It is offered free of charge and may be downloaded at [http://echolink.org/.](http://echolink.org/)

There are several different ways you can use the EchoLink software. You can set up a "simplex link" in your shack, with a VHF or UHF transceiver connected to your PC, to allow anyone in range of your station to communicate by voice with any other EchoLink station around the world.

Or, you can use the PC's microphone and speakers and remotely connect to any of more than 2,000 different repeaters that have EchoLink capability.

For more information about Internet linking programs such as EchoLink, see QST for February, 2003, page 44, or download the PDF from the ARRL Web site.

You may want to purchase the book "*VoIP: Internet Linking for Radio Amateurs*" from ARRL.org or the book "*Nifty E-Z Guide to EchoLink Operation*" from [www.niftyaccessories.com/.](http://www.niftyaccessories.com/) \*\*\*

A ham operator says "let's QSY up 100 kilohertz." The

other station responds with "QSL." What just took place?

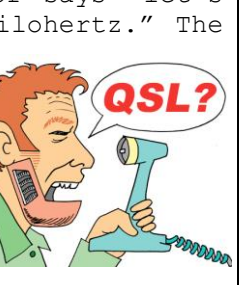

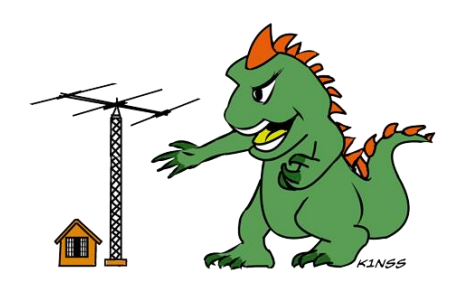

K5FRC REPEATERS 147.200 (100Hz tone; +600Khz offset) analog only; WIRES 21173 **145.470 (100Hz tone; -600Khz offset) C4FM or Analog; IRLP 3602; ECHOLINK 143903; WIRES 21151;** Tuesday Night Net 9:00 PM 442.525 (100HZ TONE; +5.0 Mhz offset) C4FM or Analog; WIRES 21174 443.750 (100Hz tone; +5.0Mhz offset) C4FM or Analog; WIRES 21164 FCARC meets every third Saturday at 9:00 AM at the Bonham First Presbyterian Church (corner of Center and 7<sup>th</sup> St.). Networks are held every Tuesday at 9:00 PM CDT on the 145.470 Mhz repeater. Facebook: [www.facebook.com/K5FRC/](http://www.facebook.com/K5FRC/) Mark, KF5KUW is the administrator. Website: [www.k5frc.org](http://www.k5frc.org/) \*\*\* FIND NEWS ON ARRL.ORG \*\*\* FIND INFORMATION ABOUT LICENSEES ON ARRL.ORG AND QRZCQ.COM \*\*\* ADD 6 HOURS TO CDT TO GET  $IITTC$ For example: 9:00 PM CDT is 3:00 AM UTC \*\*\* April 18th is World Amateur Radio Day celebrating IARU's 92nd anniversary.

\*\*\*

#### FEATURED MEMBER, W5ZXG

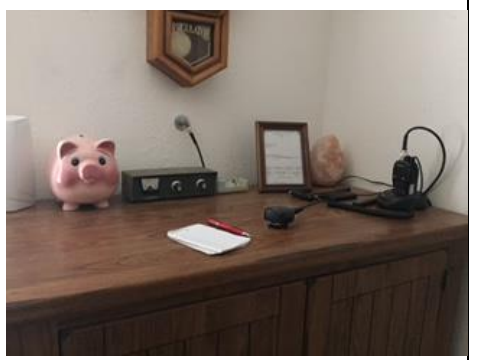

Rich's station

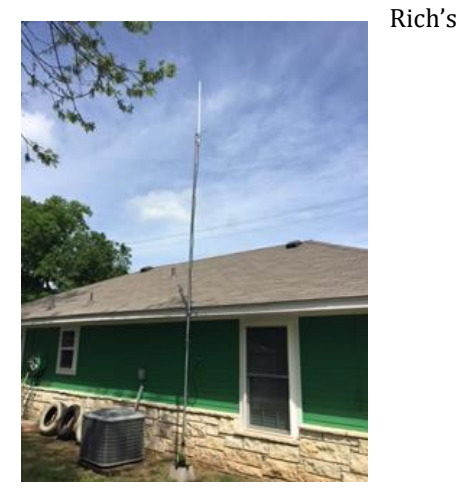

2M/440 Antenna The mast is insulated and cut for 20 meters

Rich has been a ham since 1953. He holds an Advanced class license and is studying for his Extra class. He has held a First Class Commercial License with Radar Endorsement. Rich is a retired System Electronics Engineer and entrepreneur: his former business included designing medical experiment apparatus for NASA and its subcontractors.

#### **\*\*\*** LOG BOOKS

Does the FCC or ARRL require you to keep a logbook? Keeping a logbook is handy, but you are not required to maintain a logbook except for contests, field days, sweepstakes and certain other ARRL awards such as Worked All States (WAS) and Worked all Countries (WAC). \*\*\*

*73's Rich*

### WIRES

WIRES™–II uses DTMF signaling to establish a bridge, using the Internet, from your repeater or home station to another WIRES™–ll equipped station anywhere in the world. No proprietary tones or connection formats are used, so any manufacturer's radio (equipped with a DTMF encoding keypad) may be used to bring up the Internet link.

 At the repeater site, a personal computer is connected to the HRI-100 WIRES™–ll Interface Box, which serves as a command and audio-patching controller for the Internet bridge to your computer.

Either a dial-up connection, or a highspeed line such as a DSL or ISDN line, may be used for connecting to the Internet.

The flexibility of the WIRES™–ll concept allows you to configure the system to allow on-the-fly selection of linked or non-linked communications.

Therefore, in fast-moving emergency communications situations where both local coordination and longer-distance reporting are required, WIRES™–ll allows local communications to be interspersed between linked transmissions. And because WIRES™–ll uses voice-recording technology as a buffer, WIRES™–ll calls will never interrupt a conversation in progress on a distant repeater.

WIRES™–ll provides two operating network concepts. Up to ten repeaters and/or home stations may join together to form a "SRG" ("Sister Radio Group") for closed-network operations, ideal for emergency, school, or sister-city groups. You can call any repeater within your SRG group using a single DTMF digit. And the host WIRES™–ll server also maintains a world-wide listing of repeaters operating in the "FRG" mode ("Friends' Radio Group"), any of whom you may call using a six-digit DTMF string to establish a link.

To use WIRES you will need A WIRES™–ll Kit, a Windows PC with Intel® MMX 200 MHz (or faster) processor, a Sound Card with 44.1 kHz sampling rate and an Internet connection.

For more information see <http://www.universal-radio.com/catalog/> fm\_txvrs/wires.pdf.

\*\*\* Can you make out this message: YYURYYUBICURYY4me Hint: 2 Y's

## AIR RACE

Ham operators will be needed for the Air Race to be held on April 22nd. The race will start at Bonham Jones Field and proceed to Durant Airport, Madill, OK Airport, Burneyville, OK Falconhead Airpark, Gainsville, TX Airport and finish at Cedar Mills Marina Airport. Get more information on Facebook and at club meetings as the time gets nearer.

# \*\*\*

## TECHNICIAN COURSE

KF5KUW (Mark) has enrolled 8 students so far for a Tech Course to begin on April 8. Contact Mark if you would like to help teach the class. Let's get more students to enroll. \*\*\*

## RADIO IN THE PARK

The Club will be hosting a "Radio in the Park" event at Bonham State Park sometime in the near future.

# \*\*\* POWER CALCULATIONS

For DC circuits power can be calculated using any of the following equations.

P=E<sup>2</sup> /R ; P=I<sup>2</sup>R ; P=EI

Where P=power in watts

E=voltage in volts

I=current in amps

R=resistance in ohms

What is the power consumed in the following circuit when the switch is

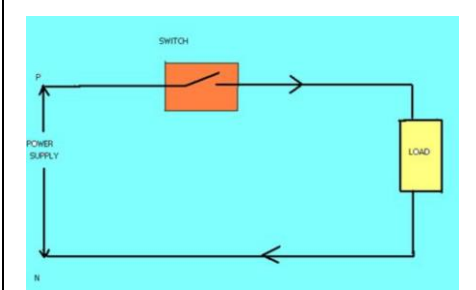

closed? WHERE:

 Power Supply = 12 VDC = E Load =  $100$  ohms = R Next month we'll look at calculating power for AC circuits.